## 1. Advantages of the internet

- Electronic Communications
- Online Shopping
- Online Banking
- Video conferencing
- Cloud storage

## Disadvantages of the internet

- o Identity theft
- o Hacking
- o Cyber-bullying
- o Pharming
- o Phishing

## 2. Factors to consider when building a website

- o Usability
- o Speed
- o Aesthetics (Look and Feel)
- o Content
- o Website-Maintenance
- o Hosting space
- o Name of website
- o Purpose of the website
- o Level of Security
- o Budget
- o Level of Programming required

3. HTML: - HTML, is a programming language used to describe the structure of information on a web page. HTML acts as the base layer for website development. It is the foundation upon which the presentation layer (instructions for how the elements should be delivered or displayed) and the behavioral layer (scripting and interactivity) are applied.

CSS: - CSS sheets allow users to customize the web page. CSS sheets are stored externally and allow the user to make the necessary changes to the website. With the help of CSS you can have a control over the various elements in different web pages of your site.

JAVASCRIPT: - JavaScript is a logic-based programming language that can be used to modify website content and make it behave in different ways in response to a user's actions .JavaScript is used to control the behavior of different elements.

4. A static site is one that is usually written in plain HTML and what is in the code of the page is what is displayed to the user. While, a dynamic site is one that is written using a server-side scripting language such as PHP, ASP, JSP, or Coldfusion.

5.

- Internal/Embedded :- This CSS style is an effective method of styling a single page.
- Inline :- Inline CSS is used to style a specific HTML element. For this CSS style, you'll only need to add the style attribute to each HTML tag, without using selectors.
- External :- link your web pages to an external .css file

6.

```
<!DOCTYPE html>
```
<html>

<table>

<form>

```
Email:       <input type = "text" name ="mail">
```
<br> <br>

```
Password:  <input type = "password" name "password">
```
</form>

```
<table border = 2 align="center">
```
## <tr>

```
<th>S/N</th>
```
<th>First name</th>

<th>Last name</th>

 $\langle$ tr>

<tr>

<td>001</td>

<td>Victor</td>

<td>Ade</td>

 $\langle$ tr>

<tr>

<td>002</td>

<td>James</td>

<td>Olayinka</td>

<caption>html 3X3 table</caption>

</table>

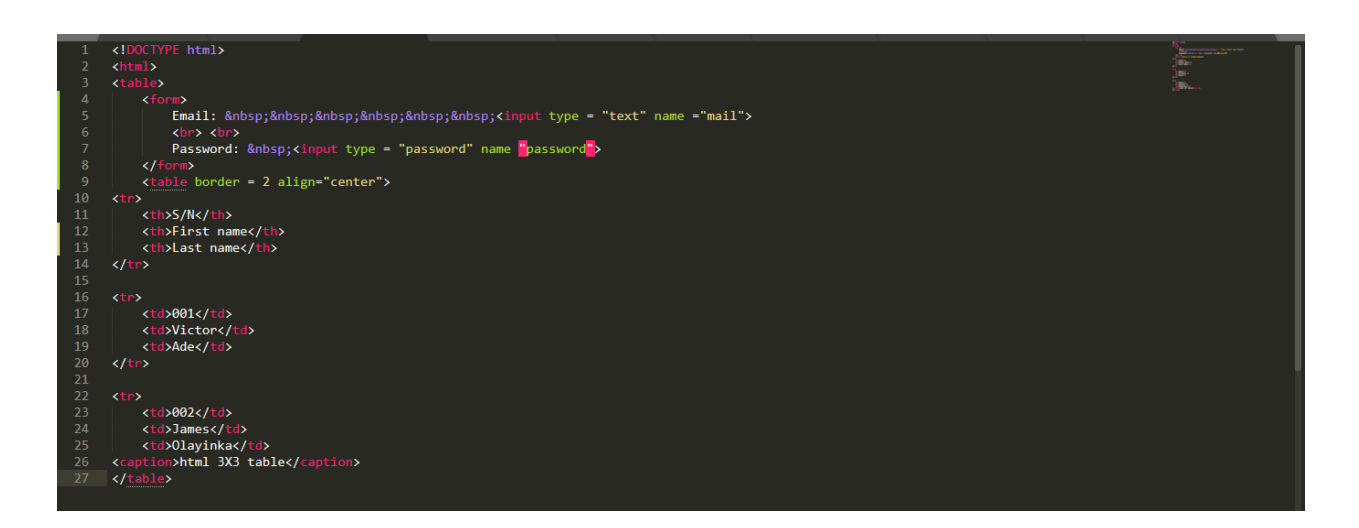

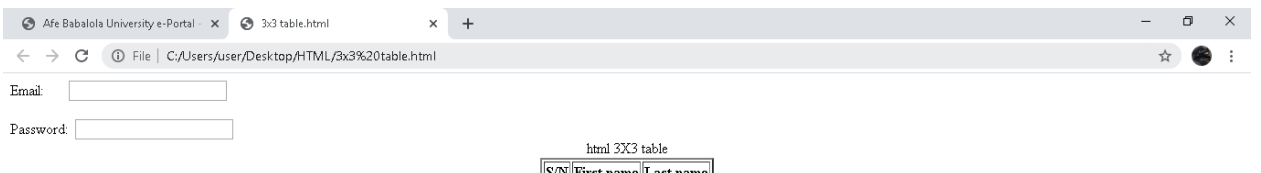

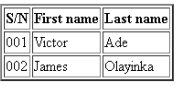